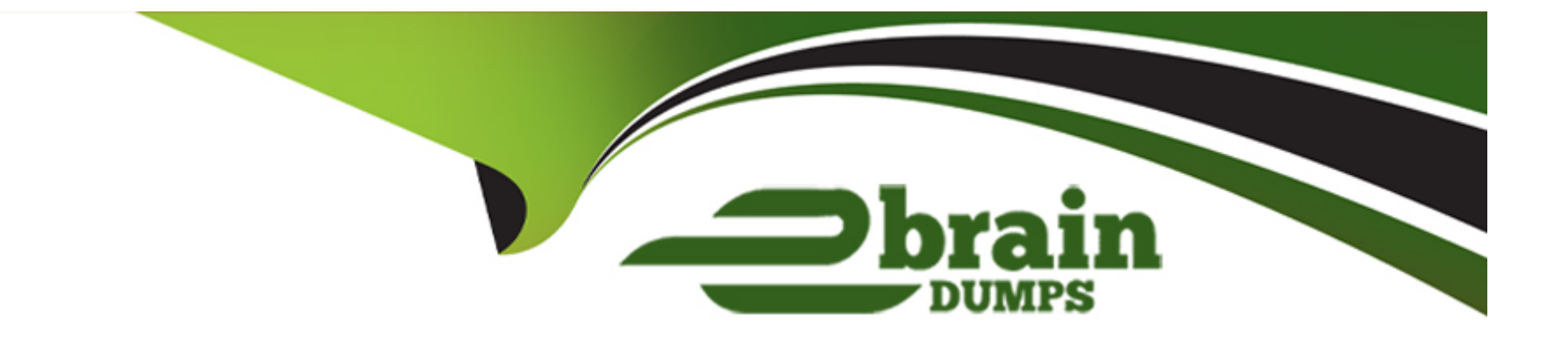

# **Free Questions for Access by ebraindumps Shared by Chandler on 15-04-2024**

**For More Free Questions and Preparation Resources**

**Check the Links on Last Page**

### **Question Type: MultipleChoice**

Make the most appropriate field the primary key for this table.

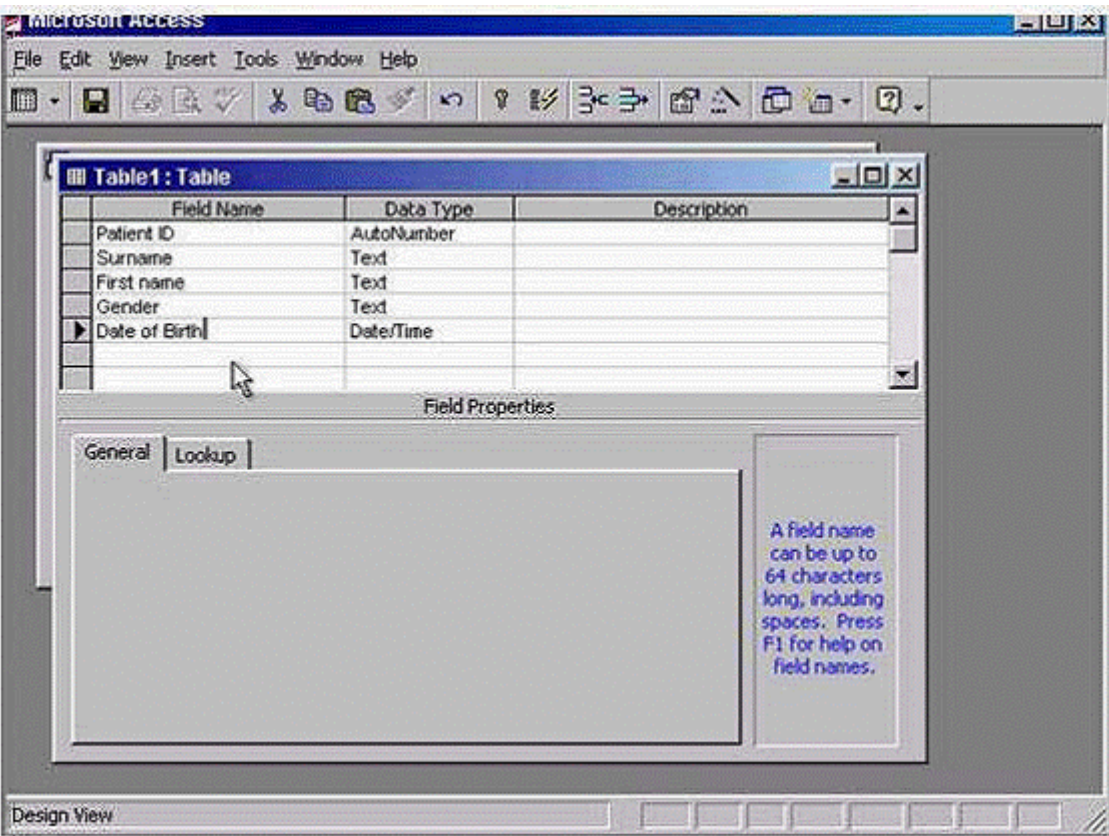

**A-** Click on the gray area before the Patient ID -> click on the primary key in the table design toolbar

#### **Answer:**

A

# **Question 2**

**Question Type: MultipleChoice**

A business, Cofee Golore, has moved premises. Please delete the selected field value, Camberwell Lane, from its record.

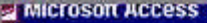

EIUIX

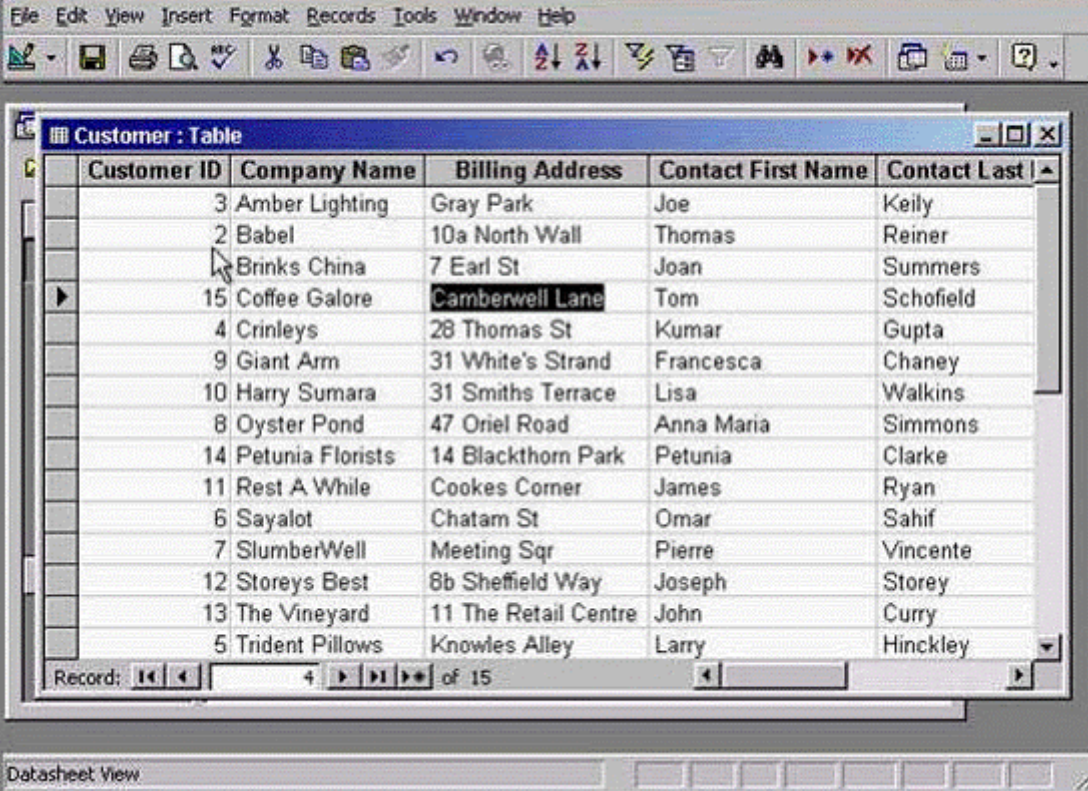

### **Options:**

**A-** Press delete from the keyboard

**Question Type: MultipleChoice**

Navigate directly to the first record in this table.

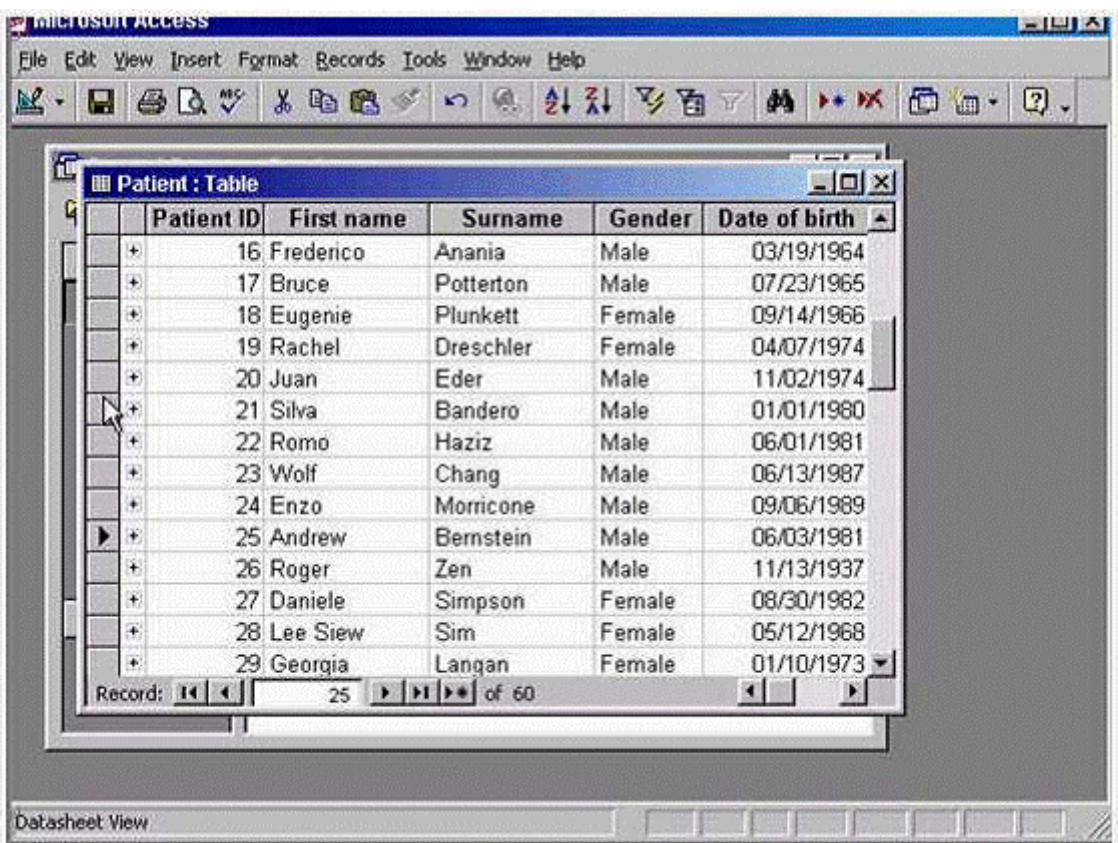

A- Press delete from the keyboard

**Question Type: MultipleChoice**

Create a new table in Design view.

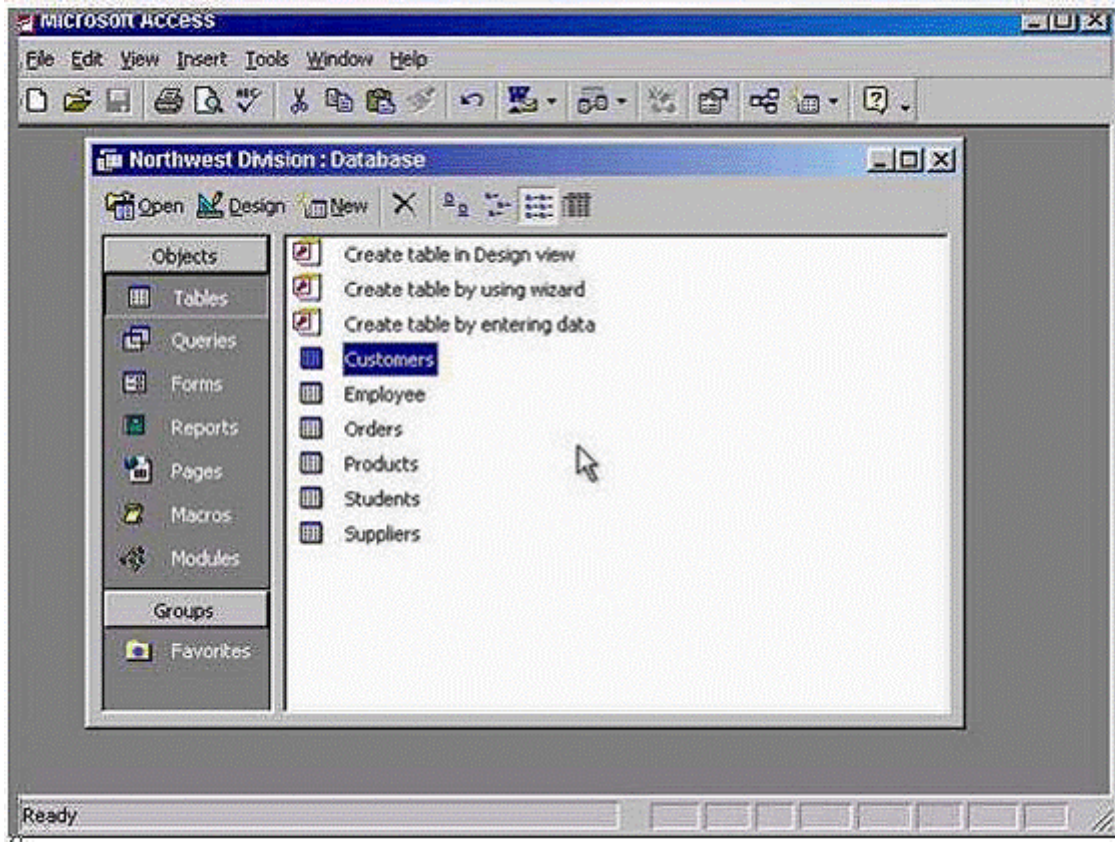

**A-** Double click on the create table in Design view

**Question Type: MultipleChoice**

Switch to Design view.

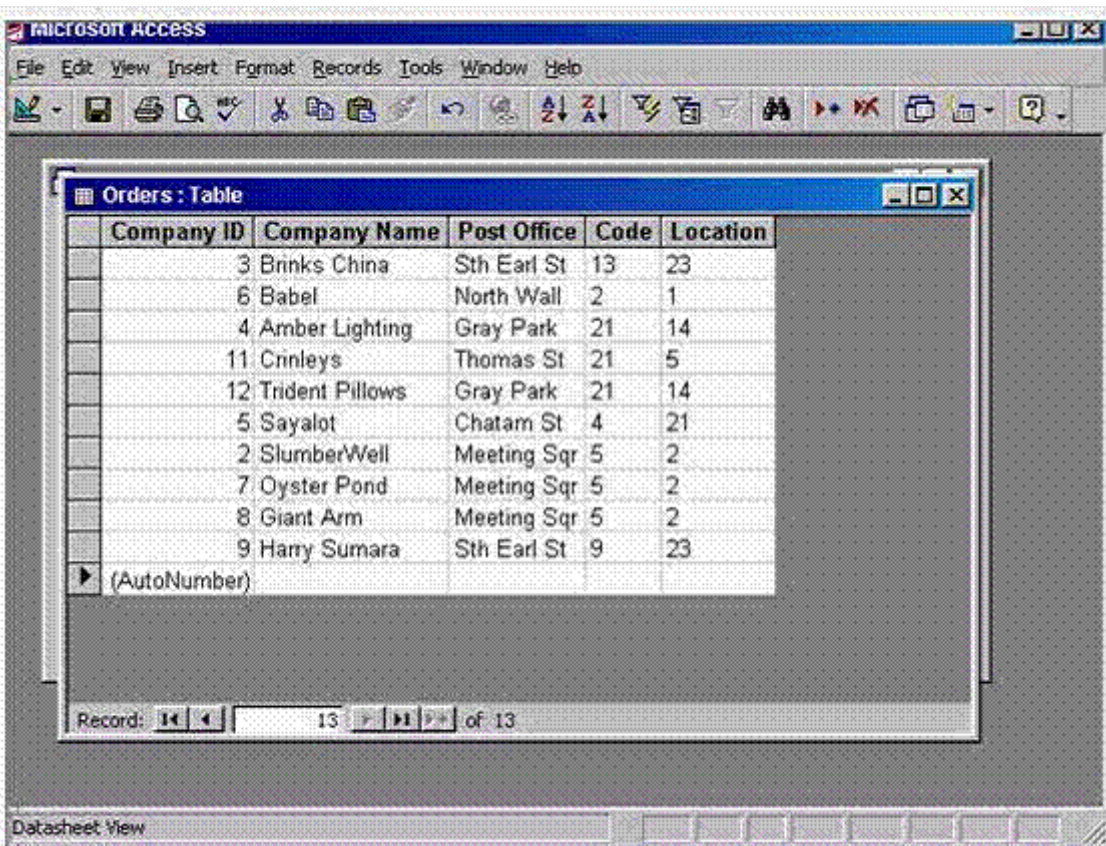

**A-** Click on view tool in the table datasheet toolbar

**Question Type: MultipleChoice**

Create a database using the option that will enable you to build your database using pre-set options.

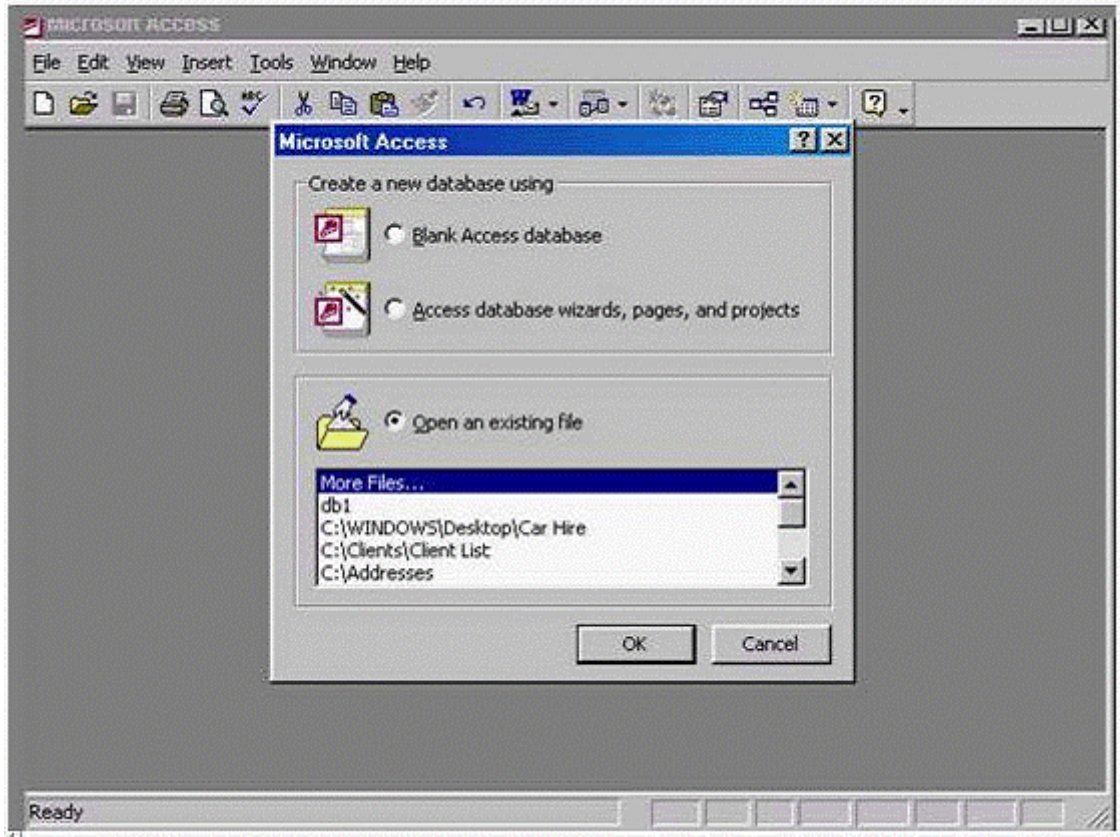

**A-** Select Access database wizards, pages, and projects -> ok

### **Question Type: MultipleChoice**

Which of these fields would be best suited to use as the Primary Key for this table?

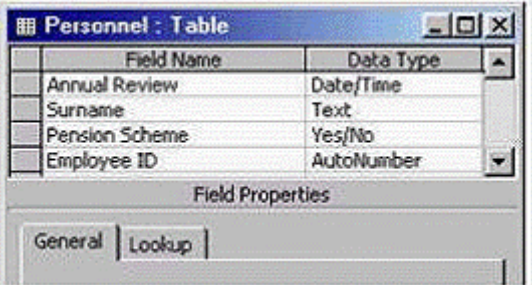

### **Options:**

**A-** Select the gray area before the employee ID

#### **Answer:**

A

#### **Question Type: MultipleChoice**

How many fields would be necessary to store this record and enable maximum flexibility for data retrieval?

Mr Alan Baker, 21 Liverpool Road, Manchester M54WT.

# **Options: A-** Type 6

#### **Answer:**

A

# **Question 9**

**Question Type: MultipleChoice**

Modify the printer settings to print 2 copies of this report.

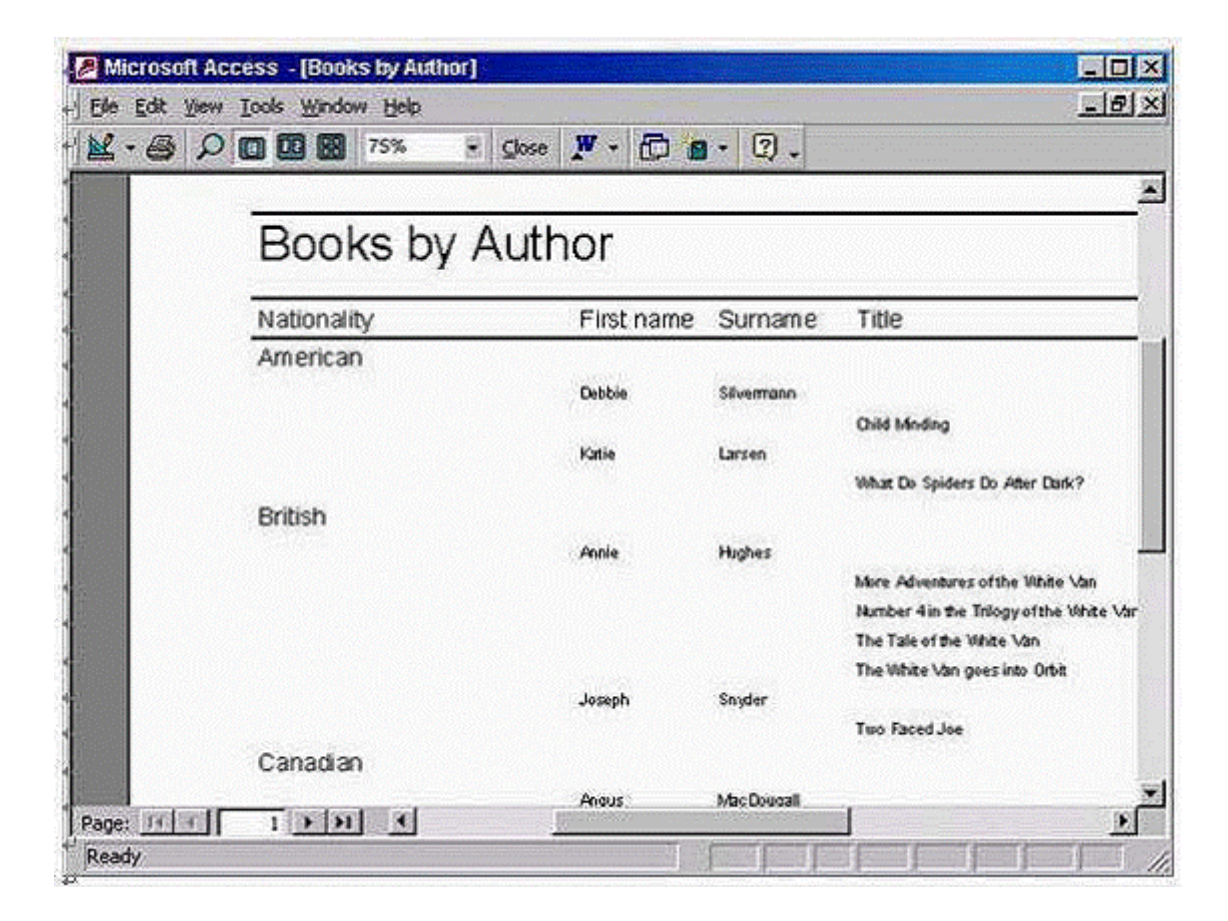

**A-** File -> print -> in number of copies use the arrows to select 2 -> ok

A

To Get Premium Files for Access Visit

[https://www.p2pexams.com/products/acce](https://www.p2pexams.com/products/Access)ss

For More Free Questions Visit [https://www.p2pexams.com/icdl/pdf/acces](https://www.p2pexams.com/icdl/pdf/access)s